# **Web Appendix of "Measuring Ambiguity Attitudes for All (Natural) Events"**

Aurélien Baillon, Zhenxing Huang, Asli Selim, & Peter P. Wakker May 2016

#### Appendix WA Additional analysis of the source method

We replicate Theorem 3.5, and then give a detailed proof. AD abbreviates Abdellaoui et al. (2011) and Dimmock, Kouwenberg, & Wakker (2016).

THEOREM 3.5. Assume that  $a, b, p_1, p_2$  have been chosen such that Eq. 3.4 best fits the data by quadratic distance and that weak monotonicity holds. Then our index  $\alpha$  is identical to  $AD$ 's index  $a'$ .

PROOF. We consider the following optimization problem:

$$
\min_{\tau,\sigma,p_1,p_2} (m_1 - \tau - \sigma p_1)^2 + (m_2 - \tau - \sigma p_2)^2 + (m_3 - \tau - \sigma (1 - p_1 - p_2))^2
$$
  
+ 
$$
(m_{23} - \tau - \sigma (1 - p_1))^2 + (m_{13} - \tau - \sigma (1 - p_2))^2
$$
  
+ 
$$
(m_{12} - \tau - \sigma (p_1 + p_2))^2.
$$
 (WA.1)

We for now do not restrict the probabilities  $p_1$ ,  $p_2$  and allow them to be any real value, so that we can apply first order conditions to them. Weak monotonicity will imply that they are still probabilities; i.e., they are nonnegative and sum to less than 1.

The first order condition of Eq. WA.1 with respect to  $\sigma$ , divided by  $-2$ , gives Eq. A.3 from the main text, renumbered here:

$$
p_1(m_1 - \tau - \sigma p_1) + p_2(m_2 - \tau - \sigma p_2) + p_3(m_3 - \tau - \sigma p_3) + p_{23}(m_{23} - \tau - \sigma p_{23}) + p_{13}(m_{13} - \tau - \sigma p_{13}) +
$$

$$
p_{12}(m_{12} - \tau - \sigma p_{12}) = 0. \tag{WA.2}
$$

The case  $\sigma = 0$  was handled in the main text, and therefore we assume Eq. A.4 of the main text, renumbered here:

$$
\sigma \neq 0. \tag{WA.3}
$$

To substitute the probabilities in Eq. WA.2, we consider the first order condition for  $p_1$ , divided by  $-2\sigma$ :

$$
m_1 - \sigma p_1 - m_3 + \sigma (1 - p_1 - p_2) - m_{23} + \sigma (1 - p_1)
$$
  
+ 
$$
m_{12} - \sigma (p_1 + p_2) = 0.
$$
 (WA.4)

That is,

$$
m_1 - m_3 - m_{23} + m_{12} + 2\sigma - 2\sigma p_2 = 4\sigma p_1
$$
  
\n
$$
4p_1 = \frac{m_1 - m_3 - m_{23} + m_{12} + 2\sigma - 2\sigma p_2}{\sigma} = \frac{m_1 - m_3 - m_{23} + m_{12}}{\sigma} + 2 - 2p_2.
$$

Similarly,

$$
2p_2=\frac{m_2-m_3-m_{13}+m_{12}}{2\sigma}+1-p_1.
$$

We substitute the latter formula into the preceding one:

$$
4p_1 = \frac{2m_1 - 2m_3 - 2m_{23} + 2m_{12}}{2\sigma} + 2 - \frac{m_2 - m_3 - m_{13} + m_{12}}{2\sigma} - 1 + p_1.
$$
  
\n
$$
3p_1 = \frac{2m_1 - m_2 - m_3 - 2m_{23} + m_{13} + m_{12} + 2\sigma}{2\sigma}.
$$
  
\n
$$
3p_1 = \frac{m_{13} + m_{12} + m_{23} - m_1 - m_2 - m_3 + 3m_1 - 3m_{23} + 2\sigma}{2\sigma}.
$$
  
\n
$$
p_1 = \frac{3(\overline{m_c} - \overline{m_s}) + 3m_1 - 3m_{23} + 2\sigma}{6\sigma}.
$$
 (WA.5)

(which is Eq. A.6 in the main text) and similarly Eq. A.7 of the main text is here:

$$
p_2 = \frac{3(\overline{m_c} - \overline{m_s}) + 3m_2 - 3m_{13} + 2\sigma}{6\sigma} \tag{WA.6}
$$

Because  $p_3 = 1 - p_1 - p_2$ , we get Eq. A.8 from the main text:

$$
p_3 = \frac{3(\overline{m_c} - \overline{m_s}) + 3m_3 - 3m_{12} + 2\sigma}{6\sigma} \tag{WA.7}
$$

Adding the three probabilities gives  $\frac{6\sigma}{6\sigma} = 1$ , as should be. Substituting Eqs. WA.5-WA.7 in Eq. WA.2 and multiplying by  $6\sigma$  gives:

$$
(3(\overline{m_c} - \overline{m_s}) + 3m_1 - 3m_{23} + 2\sigma) \left( m_1 - \tau - \frac{3(\overline{m_c} - \overline{m_s}) + 3m_1 - 3m_{23} + 2\sigma}{6} \right) +
$$
  
\n
$$
(3(\overline{m_c} - \overline{m_s}) + 3m_2 - 3m_{13} + 2\sigma) \left( m_2 - \tau - \frac{3(\overline{m_c} - \overline{m_s}) + 3m_2 - 3m_{13} + 2\sigma}{6} \right) +
$$
  
\n
$$
(3(\overline{m_c} - \overline{m_s}) + 3m_3 - 3m_{12} + 2\sigma) \left( m_3 - \tau - \frac{3(\overline{m_c} - \overline{m_s}) + 3m_3 - 3m_{12} + 2\sigma}{6} \right) +
$$
  
\n
$$
(4\sigma - 3(\overline{m_c} - \overline{m_s}) + 3m_{23} - 3m_1) \left( m_{23} - \tau - \frac{4\sigma - 3(\overline{m_c} - \overline{m_s}) - 3m_1 + 3m_{23}}{6} \right) +
$$
  
\n
$$
(4\sigma - 3(\overline{m_c} - \overline{m_s}) + 3m_{13} - 3m_2) \left( m_{13} - \tau - \frac{4\sigma - 3(\overline{m_c} - \overline{m_s}) - 3m_2 + 3m_{13}}{6} \right) +
$$
  
\n
$$
(4\sigma - 3(\overline{m_c} - \overline{m_s}) + 3m_{12} - 3m_3) \left( m_{12} - \tau - \frac{4\sigma - 3(\overline{m_c} - \overline{m_s}) - 3m_3 + 3m_{12}}{6} \right)
$$
  
\n= 0.

## Multiplying by 6:

$$
(3(\overline{m_c} - \overline{m_s}) + 3m_1 - 3m_{23} + 2\sigma)(3m_1 - 6\tau - 3(\overline{m_c} - \overline{m_s}) + 3m_{23} - 2\sigma)) + (3(\overline{m_c} - \overline{m_s}) + 3m_2 - 3m_{13} + 2\sigma)(3m_2 - 6\tau - 3(\overline{m_c} - \overline{m_s}) + 3m_{13} - 2\sigma) + (3(\overline{m_c} - \overline{m_s}) + 3m_3 - 3m_{12} + 2\sigma)(3m_3 - 6\tau - 3(\overline{m_c} - \overline{m_s}) + 3m_{12} - 2\sigma) + (4\sigma - 3(\overline{m_c} - \overline{m_s}) - 3m_1 + 3m_{23})(3m_{23} - 6\tau - 4\sigma + 3(\overline{m_c} - \overline{m_s}) + 3m_1) + (4\sigma - 3(\overline{m_c} - \overline{m_s}) - 3m_2 + 3m_{13})(3m_{13} - 6\tau - 4\sigma + 3(\overline{m_c} - \overline{m_s}) + 3m_2) + (4\sigma - 3(\overline{m_c} - \overline{m_s}) - 3m_3 + 3m_{12})(3m_{12} - 6\tau - 4\sigma + 3(\overline{m_c} - \overline{m_s}) + 3m_3) = 0.
$$

We substitute  $\tau = (\overline{m_c} + \overline{m_s} - \sigma)/2$  from Eq. A.2:

$$
(3(\overline{m_c} - \overline{m_s}) + 3m_1 - 3m_{23} + 2\sigma)(3m_1 + 3m_{23} - 6\overline{m_c} + \sigma) + (3(\overline{m_c} - \overline{m_s}) + 3m_2 - 3m_{13} + 2\sigma)(3m_2 + 3m_{13} - 6\overline{m_c} + \sigma) + (3(\overline{m_c} - \overline{m_s}) + 3m_3 - 3m_{12} + 2\sigma)(3m_3 + 3m_{12} - 6\overline{m_c} + \sigma) + (4\sigma - 3(\overline{m_c} - \overline{m_s}) - 3m_1 + 3m_{23})(3m_{23} + 3m_1 - 6\overline{m_s} - \sigma) + (4\sigma - 3(\overline{m_c} - \overline{m_s}) - 3m_2 + 3m_{13})(3m_{13} + 3m_2 - 6\overline{m_s} - \sigma) + (4\sigma - 3(\overline{m_c} - \overline{m_s}) - 3m_3 + 3m_{12})(3m_{12} + 3m_3 - 6\overline{m_s} - \sigma) = 0.
$$

It implies:  
\n
$$
3(\overline{m_c} - \overline{m_s})(9\overline{m_s} + 9\overline{m_c} - 18\overline{m_c} + 3\sigma - 9\overline{m_c} - 9\overline{m_s} + 18\overline{m_s} + 3\sigma)
$$
\n
$$
+9m_1^2 + 9m_1m_{23} - 18m_1\overline{m_c} + 3m_1\sigma - 9m_1m_{23} - 9m_1^2 + 18m_1\overline{m_s} + 3m_1\sigma
$$

$$
+9m_2^2 + 9m_2m_{13} - 18m_2\overline{m_c} + 3m_2\sigma - 9m_2m_{13} - 9m_2^2 + 18m_2\overline{m_s} + 3m_2\sigma
$$
  
\n
$$
+9m_3^2 + 9m_3m_{12} - 18m_3\overline{m_c} + 3m_3\sigma - 9m_3m_{12} - 9m_3^2 + 18m_3\overline{m_s} + 3m_3\sigma
$$
  
\n
$$
-9m_1m_{23} - 9m_{23}^2 + 18m_{23}\overline{m_c} - 3m_{23}\sigma + 9m_{23}^2 + 9m_1m_{23} - 18m_{23}\overline{m_s} - 3m_{23}\sigma
$$
  
\n
$$
-9m_2m_{13} - 9m_{13}^2 + 18m_{13}\overline{m_c} - 3m_{13}\sigma + 9m_{13}^2 + 9m_2m_{13} - 18m_{13}\overline{m_s} - 3m_{13}\sigma
$$
  
\n
$$
-9m_3m_{12} - 9m_{12}^2 + 18m_{12}\overline{m_c} - 3m_{12}\sigma + 9m_{12}^2 + 9m_3m_{12} - 18m_{12}\overline{m_s} - 3m_{12}\sigma
$$
  
\n
$$
+6m_1\sigma + 6m_{23}\sigma - 12\overline{m_c}\sigma + 2\sigma^2
$$
  
\n
$$
+6m_2\sigma + 6m_{13}\sigma - 12\overline{m_c}\sigma + 2\sigma^2
$$
  
\n
$$
+6m_3\sigma + 6m_{12}\sigma - 12\overline{m_c}\sigma + 2\sigma^2
$$
  
\n
$$
+12m_{23}\sigma + 12m_1\sigma - 24\overline{m_s}\sigma - 4\sigma^2
$$
  
\n
$$
+12m_{13}\sigma + 12m_2\sigma - 24\overline{m_s}\sigma - 4\sigma^2
$$
  
\n
$$
+12m_{12}\sigma + 12m_3\sigma - 24\overline{m_s}\sigma -
$$

That is,  $3(\overline{m_c}-\overline{m_s})(-18\overline{m_c}+18\overline{m_s}+6\sigma)$  $-18m_1(\overline{m_c}-\overline{m_s})+6m_1\sigma$  $-18m_2(\overline{m_c}-\overline{m_s})+6m_2\sigma$  $-18m_3(\overline{m_c}-\overline{m_s})+6m_3\sigma$  $+18m_{23}(\overline{m_c}-\overline{m_s})-6m_{23}\sigma$  $+18m_{13}(\overline{m_{c}} - \overline{m_{s}}) - 6m_{13}\sigma$  $+18m_{12}(\overline{m_{c}} - \overline{m_{s}}) - 6m_{12}\sigma$  $+6m_1\sigma + 6m_{23}\sigma - 12\overline{m_c}\sigma + 2\sigma^2$  $+6m_2\sigma + 6m_{13}\sigma - 12\overline{m_c}\sigma + 2\sigma^2$  $+6m_3\sigma + 6m_{12}\sigma - 12\overline{m_c}\sigma + 2\sigma^2$  $+12m_{23}\sigma+12m_1\sigma-24\overline{m_s}\sigma-4\sigma^2$  $+12m_{13}\sigma+12m_2\sigma-24\overline{m_s}\sigma-4\sigma^2$  $+12m_{12}\sigma+12m_3\sigma-24\overline{m_s}\sigma-4\sigma^2$  $= 0.$ 

implying  $3(\overline{m_c} - \overline{m_s})(6\sigma) + 6m_1\sigma + 6m_2\sigma + 6m_3\sigma - 6m_{23}\sigma - 6m_{13}\sigma - 6m_{12}\sigma$  $+6m_1\sigma + 6m_{23}\sigma - 12\overline{m_c}\sigma + 2\sigma^2$  $+6m_2\sigma + 6m_{13}\sigma - 12\overline{m_c}\sigma + 2\sigma^2$ 

$$
+6m_3\sigma + 6m_{12}\sigma - 12\overline{m_c}\sigma + 2\sigma^2
$$
  
+12m\_{23}\sigma + 12m\_1\sigma - 24\overline{m\_s}\sigma - 4\sigma^2  
+12m\_{13}\sigma + 12m\_2\sigma - 24\overline{m\_s}\sigma - 4\sigma^2  
+12m\_{12}\sigma + 12m\_3\sigma - 24\overline{m\_s}\sigma - 4\sigma^2  
= 0,

or, combining terms  $\sigma^2$  and dividing by 6,

$$
3(\overline{m_c} - \overline{m_s})\sigma + m_1\sigma + m_2\sigma + m_3\sigma - m_{23}\sigma - m_{13}\sigma - m_{12}\sigma
$$
  
\n
$$
+m_1\sigma + m_{23}\sigma - 2\overline{m_c}\sigma
$$
  
\n
$$
+m_2\sigma + m_{13}\sigma - 2\overline{m_c}\sigma
$$
  
\n
$$
+m_3\sigma + m_{12}\sigma - 2\overline{m_c}\sigma
$$
  
\n
$$
+2m_{23}\sigma + 2m_1\sigma - 4\overline{m_s}\sigma
$$
  
\n
$$
+2m_{13}\sigma + 2m_2\sigma - 4\overline{m_s}\sigma
$$
  
\n
$$
+2m_{12}\sigma + 2m_3\sigma - 4\overline{m_s}\sigma - \sigma^2
$$
  
\n
$$
= 0,
$$

which yields  $\sigma(3\overline{m_c} - 3\overline{m_s} - \sigma) = 0.$ Eq. WA.3 precludes  $\sigma = 0$ , and therefore the solution is  $\sigma = 3\overline{m_c} - 3\overline{m_s}$ implying  $a' = 1 - \sigma = 1 - (3\overline{m_c} - 3\overline{m_s}) = a$ .

In the appendix in the main text it is shown that  $\sigma > 0$  and that the  $p_j$ 's are probabilities, which concludes the proof.  $\Box$ 

The following lemma may be useful. It considers optimization w.r.t.  $\sigma$ ,  $\tau$ , without assuming anything about the probabilities (other than that they add to 1).

LEMMA WA.1. To minimize the distance in Eq. A.1, the sign of  $\sigma$  is equal to the sign of the correlation between the probabilities  $p$  and their  $m$  values.

PROOF. We reproduce the distance to be minimized from Eq. A.1:

$$
(m_1 - \tau - \sigma p_1)^2 + (m_2 - \tau - \sigma p_2)^2 + (m_3 - \tau - \sigma p_3)^2
$$
  
+
$$
(m_{23} - \tau - \sigma p_{23})^2 + (m_{13} - \tau - \sigma p_{13})^2 + (m_{12} - \tau - \sigma p_{12})^2.
$$

The average value of the m's, i.e.  $(\overline{m_c} + \overline{m_s})/2$ , is denoted  $\overline{m}$ . Eq. A.2 implies  $\tau =$  $\overline{m} - \sigma/2$ . Substituting this in Eq. WA.2 implies

$$
\sigma = \frac{p_1m_1 + p_2m_2 + p_3m_3 + p_{23}m_{23} + p_{13}m_{13} + p_{12}m_{12} - 3\overline{m}}{\left(p_1{}^2 + p_2{}^2 + p_3{}^2 + p_{23}{}^2 + p_{13}{}^2 + p_{12}{}^2 - 3/2\right)}.
$$

The denominator is always positive, taking its minimum  $(\frac{1}{\epsilon})$  $(\frac{1}{6})$  at  $p_1 = p_2 = 1/3$ . The numerator is the covariance between the p's and m's.  $\Box$ 

# Appendix WB Results excluding violations of weak monotonicity

Weak monotonicity was violated was violated by 8 subjects in part 1 only, by 4 subjects in part 2 only, and by 2 subjects in both parts. Hence, excluding the indexes when weak monotonicity is violated results in dropping 16 observations. Tables WB.1 and WB.2 below are equivalent to Tables 3 and 4 of the paper when these 16 observations are dropped. Unlike in Table 3, part 2 \* control treatment (capturing learning effects in the control treatment) is not significant anymore.

TABLE WB.1: ambiguity aversion indexes  $$ 

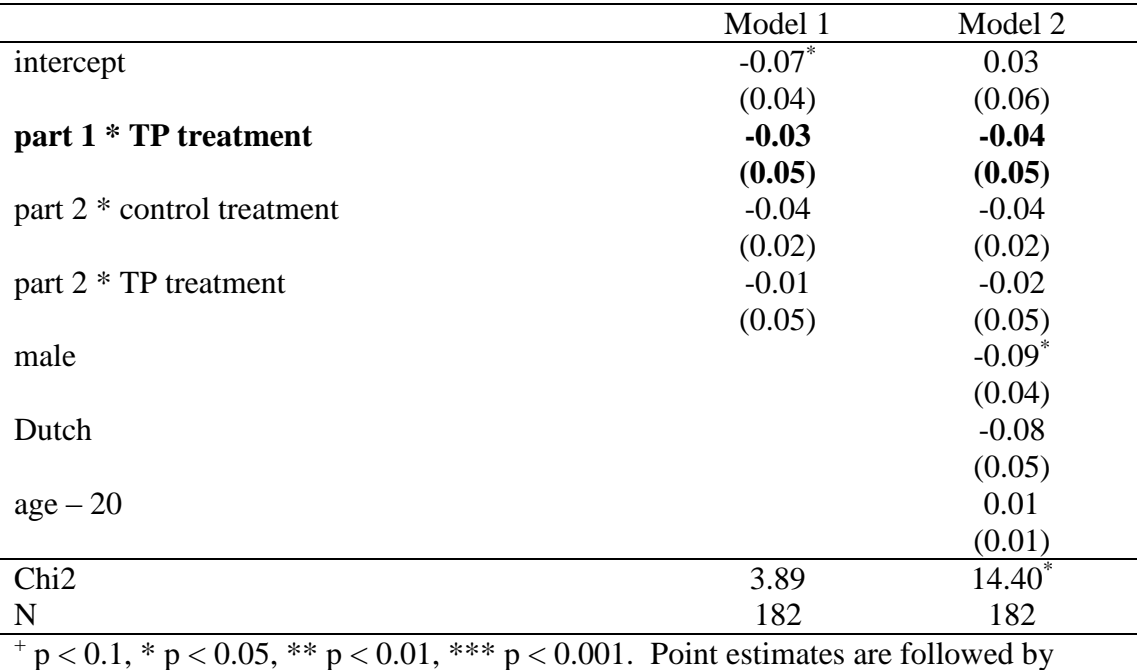

standard errors between brackets. The impact of TP is in bold. The variable age has been recoded as age  $-20$  so that the intercept corresponds to the *b* index of a 20 yearold subject (median age)

TABLE WB.2: a-insensitivity indexes  $a$ 

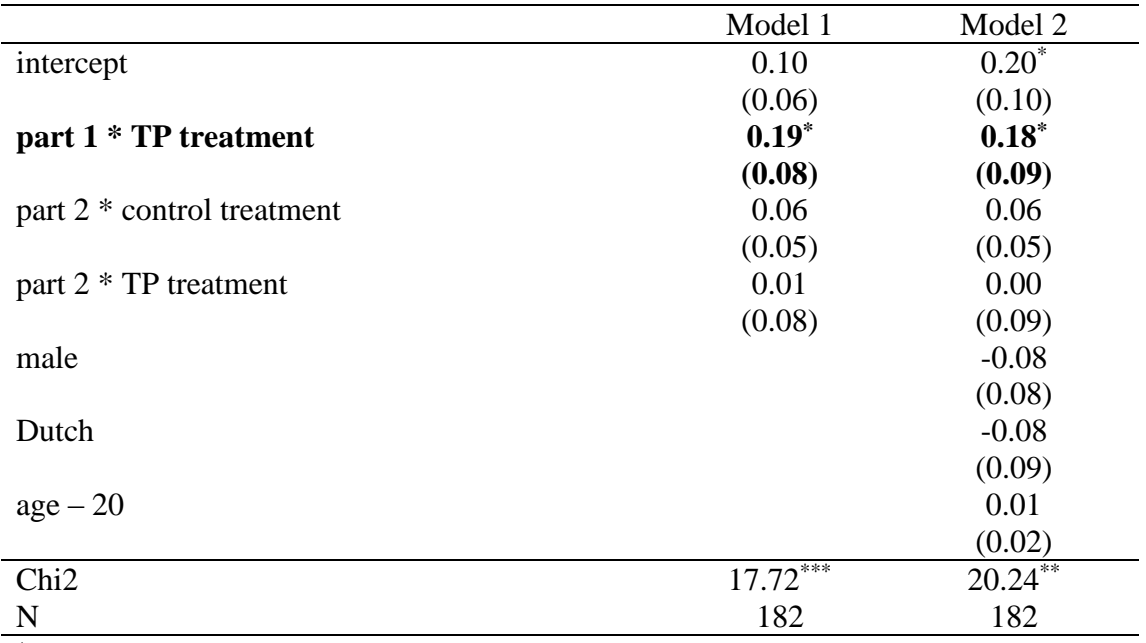

 $+p < 0.1$ , \* p < 0.05, \*\* p < 0.01, \*\*\* p < 0.001. Point estimates are followed by standard errors between brackets. The impact of TP is in bold. The variable age has been recoded as age  $-20$  so that the intercept corresponds to the  $\alpha$  index of a 20 yearold subject (median age)

### Appendix WC Impact of TP on index *b*

We tested whether TP would make index *b* more or less extreme by running the same regressions as described in the main text on the absolute value of *b*. TP did not have any impact on the magnitude of *b*.

TABLE WC.1: absolute value of the ambiguity aversion indexes  $b$ 

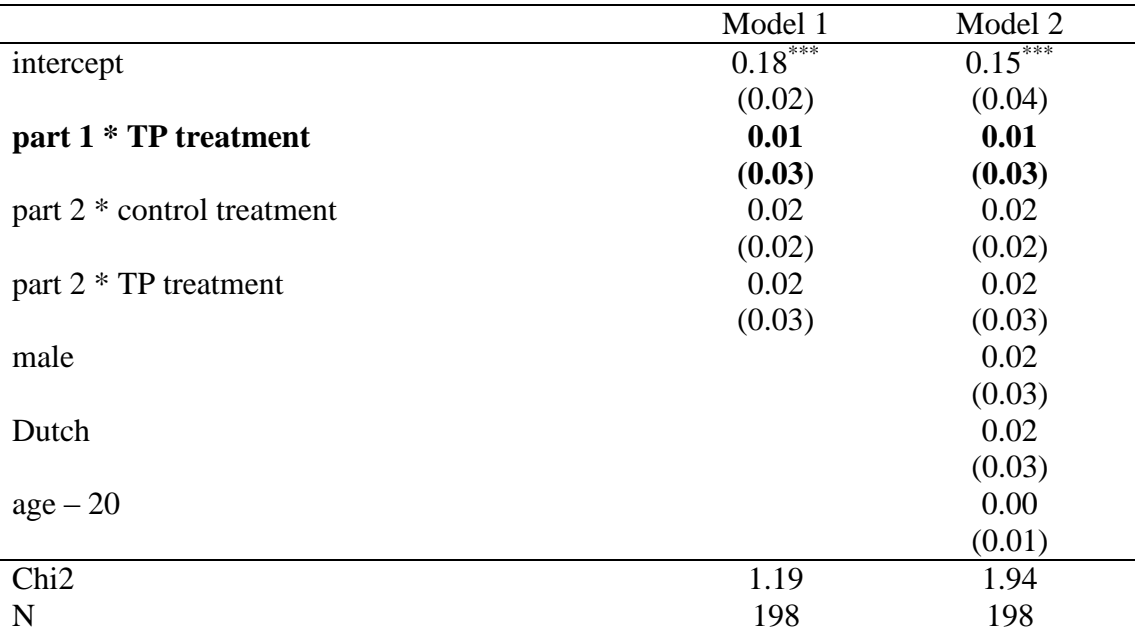

 $+p < 0.1$ , \* p < 0.05, \*\* p < 0.01, \*\*\* p < 0.001. Point estimates are followed by standard errors between brackets. The impact of TP is in bold. The variable age has been recoded as age  $-20$  so that the intercept corresponds to the *b* index of a 20 yearold subject (median age)